Les ateliers en visio si ce n'est pas précisé se déroulent en general en fin de journée, de 17h30 à 18h30.

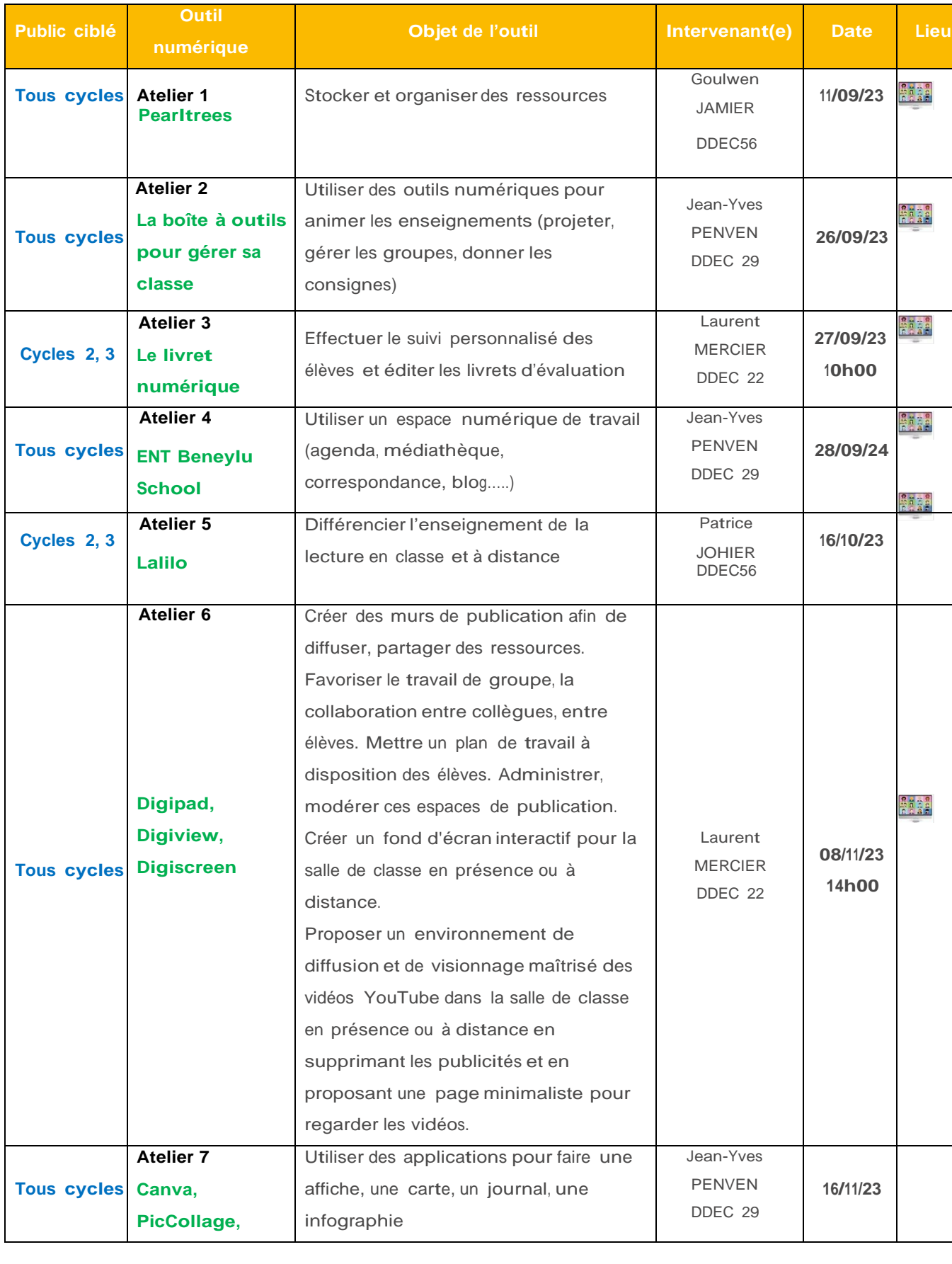

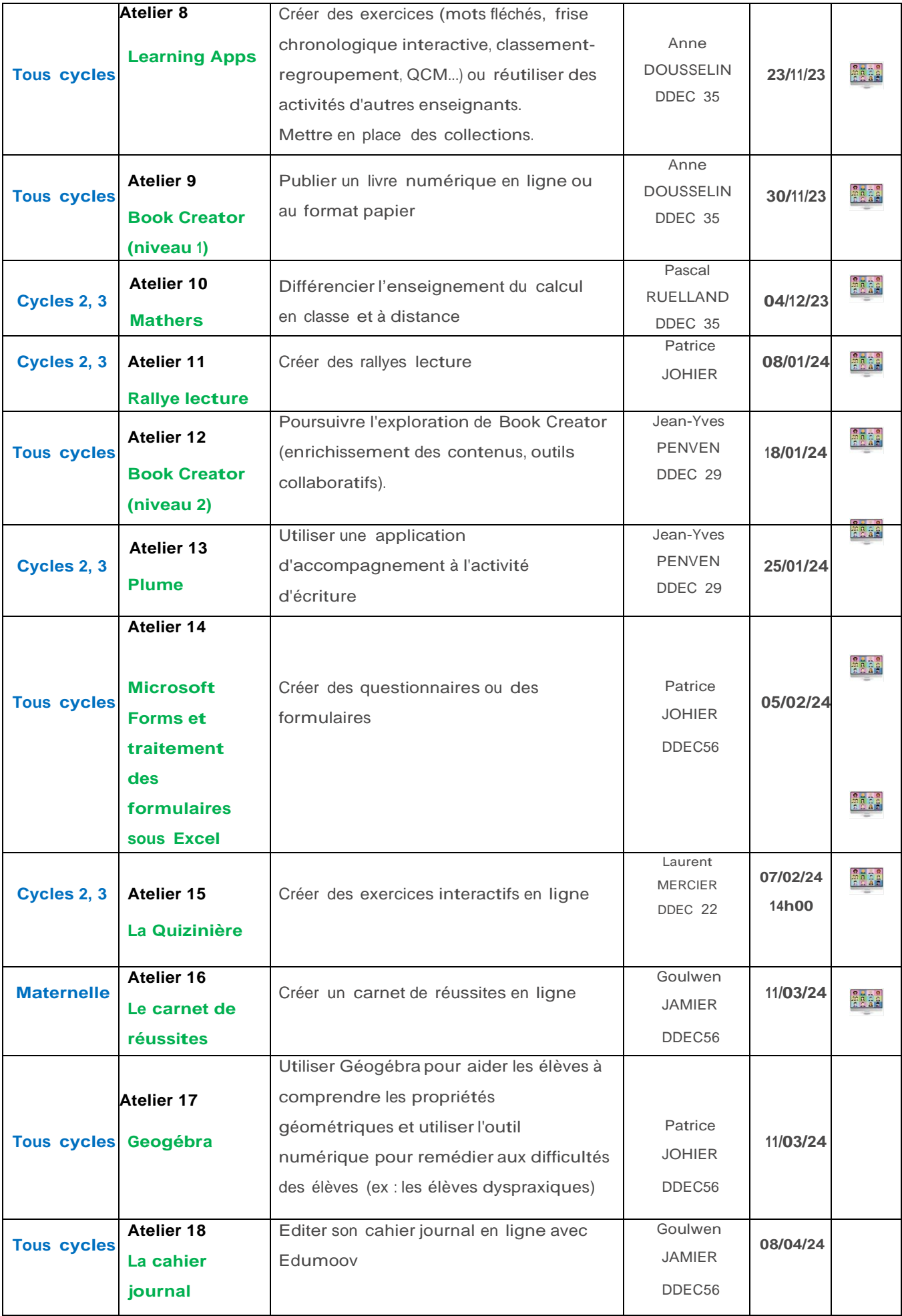

## Les usages du numérique :

*En présentiel, en établissement ou à la DDEC*

## **Ateliers en présentiel, ils peuvent avoir lieu :**

- **soit à la DDEC** sur des temps plus longs sur des sujets nécessitant un temps d'exploration plus long ou de la manipulation de matériels.

- **soit en établissement à la demande d'une ou plusieurs écoles ou d'enseignants intéressés par la même problématique** (en nous contactant directement)

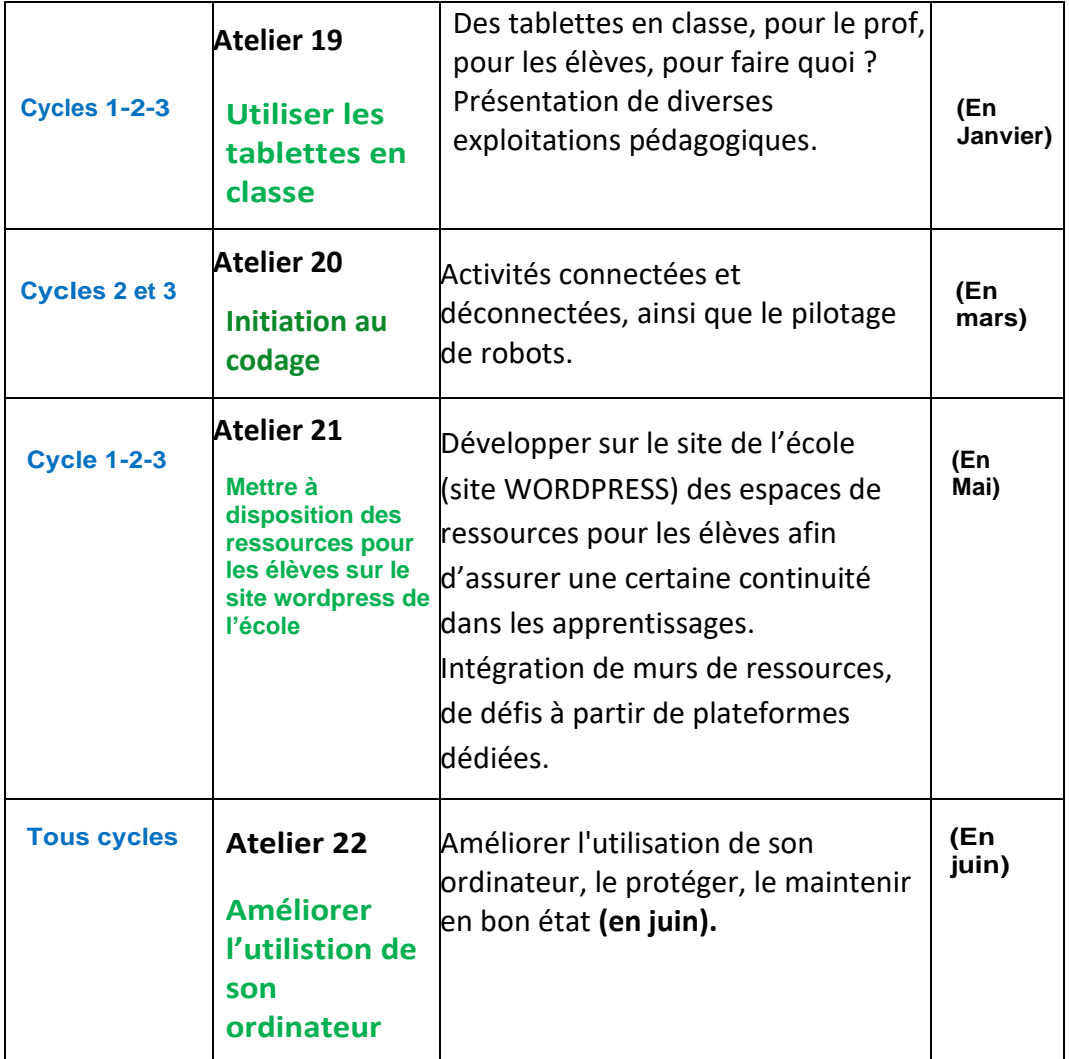